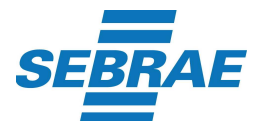

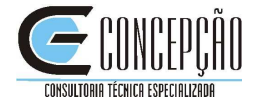

 **Processo Seletivo n.º 03 /2010** 

**VITÓRIA-ES CANDIDATOS HABILITADOS PARA A AVALIAÇÃO DE CONHECIMENTOS ESPECÍFICOS**

## **2ª FASE DO PROCESSO SELETIVO**

## **PROVA DE CONHECIMENTOS ESPECÍFICOS**

## **Cargo– Analista Técnico I**

Data: **29 de agosto de 2010**  Horário de **Abertura** dos portões – **8:30**  Horário do **Fechamento** dos portões – **8:50** 

## Local – **Colégio Estadual do Espírito Santo Avenida Vitoria S/N - Forte de São João Vitória – ES**

1. O candidato deverá consultar através do site **www.concepcaoconcursos.com.br**, o número da sala para a realização da Prova.

2. O acesso deve ser feito através da digitação do número do CPF e da data de nascimento.

3. **Não será permitido acesso do candidato após o fechamento dos Portões**.

4. A Prova terá duração máxima de três (03) horas, sendo a permanência mínima em sala de uma hora (01h). Os candidatos que desejarem levar o Caderno de Provas só poderão fazê-lo depois de decorridas duas horas (02h) do seu início, e tendo permanecido, em sala de aula, durante todo este tempo.

5. Os Cadernos de Provas não levados pelos candidatos serão incinerados.

6. **O candidato deverá comparecer ao local designado para a realização da Prova com, pelo menos, trinta minutos de antecedência do horário estabelecido para a abertura dos portões, munido apenas de caneta esferográfica de tinta azul ou preta e, obrigatoriamente, do Documento de Identidade ORIGINAL.** 

7. O candidato que não apresentar o **Documento de Identidade Original**, não fará a Prova.

8. Será eliminado, sumariamente, do Processo Seletivo o candidato que fizer uso de boné, chapéu, óculos escuros, celulares, pagers, protetor auricular, máquinas calculadoras ou qualquer outro tipo de equipamento eletrônico.

9. Para responder à Prova, o candidato deverá, obrigatoriamente, ler as orientações contidas no seu Caderno de Provas, não podendo alegar, em qualquer momento, o desconhecimento das mesmas.

10. Não será admitida durante a realização da Prova, consulta a qualquer tipo de livro, legislação, manual, ou folheto, sendo vedado ao candidato o uso de qualquer material escrito, diferente daquele entregue pela Coordenação da realização das provas.

11. Após resolver as questões das Provas, o candidato deverá marcar suas respostas, com caneta esferográfica de tinta azul ou preta, na Folha de Respostas Óptica, sendo de sua inteira responsabilidade o seu correto preenchimento.

12. Considera-se preenchimento incorreto quando há: dupla marcação, marcação rasurada, marcação emendada, campos de marcação não preenchidos integralmente, marcação ultrapassando o campo determinado e marcação que não seja feita com caneta esferográfica de tinta preta ou azul.

13. O candidato, ao terminar as Provas, deverá proceder conforme as instruções apresentadas pelo fiscal de sala para devolução do Caderno de Provas, da Folha de Respostas Óptica, da Folha de Questão Discursiva e para saída da sala.

14. A Folha Óptica de Respostas é o documento oficial para correção dos resultados marcados pelo candidato, que é o responsável pela sua entrega ao fiscal da sala, após concluir as Provas.

15. O candidato que não devolver a Folha Óptica de Respostas será automaticamente eliminado do Processo Seletivo.